## **ICD-10 - EDI Testing Procedures for Fee-for-Service Claim Submissions:**

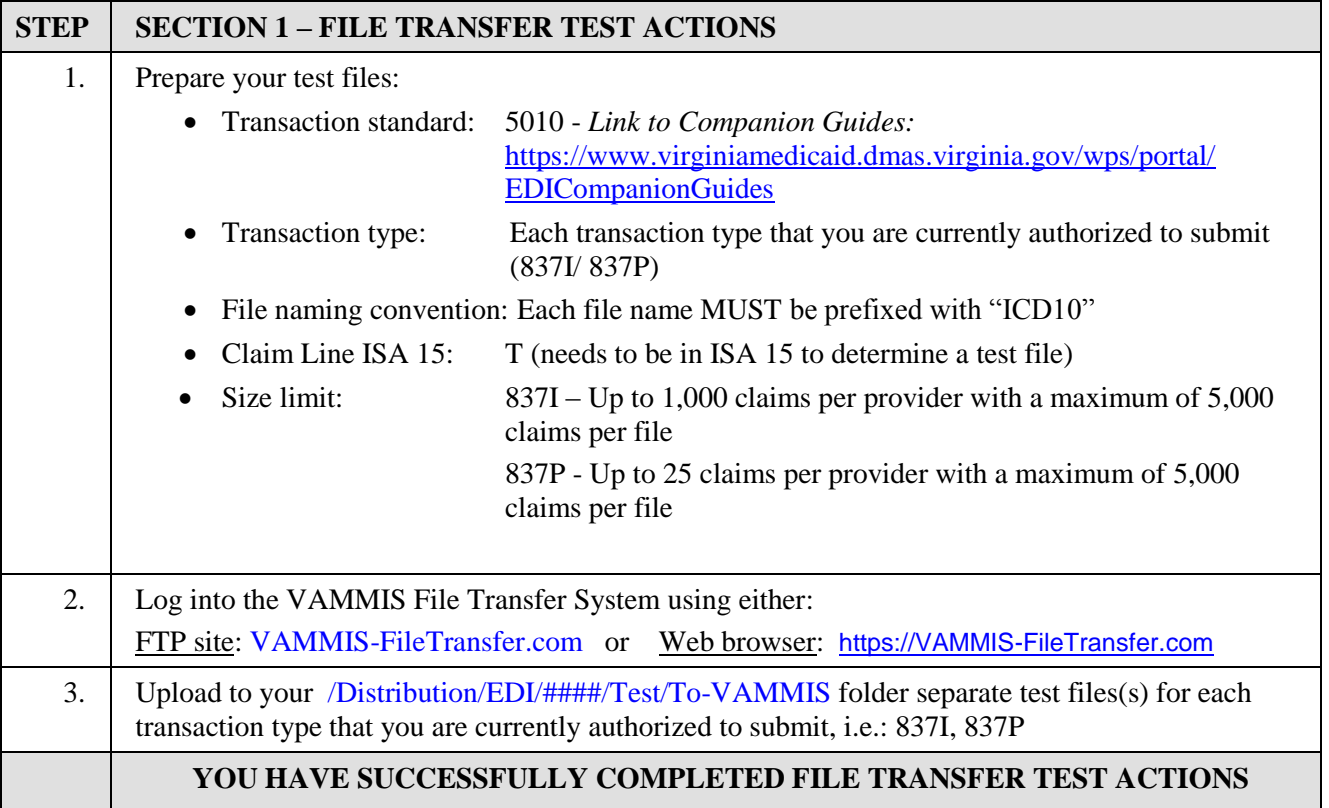

Proceed to SECTION 2 for Response Validation…

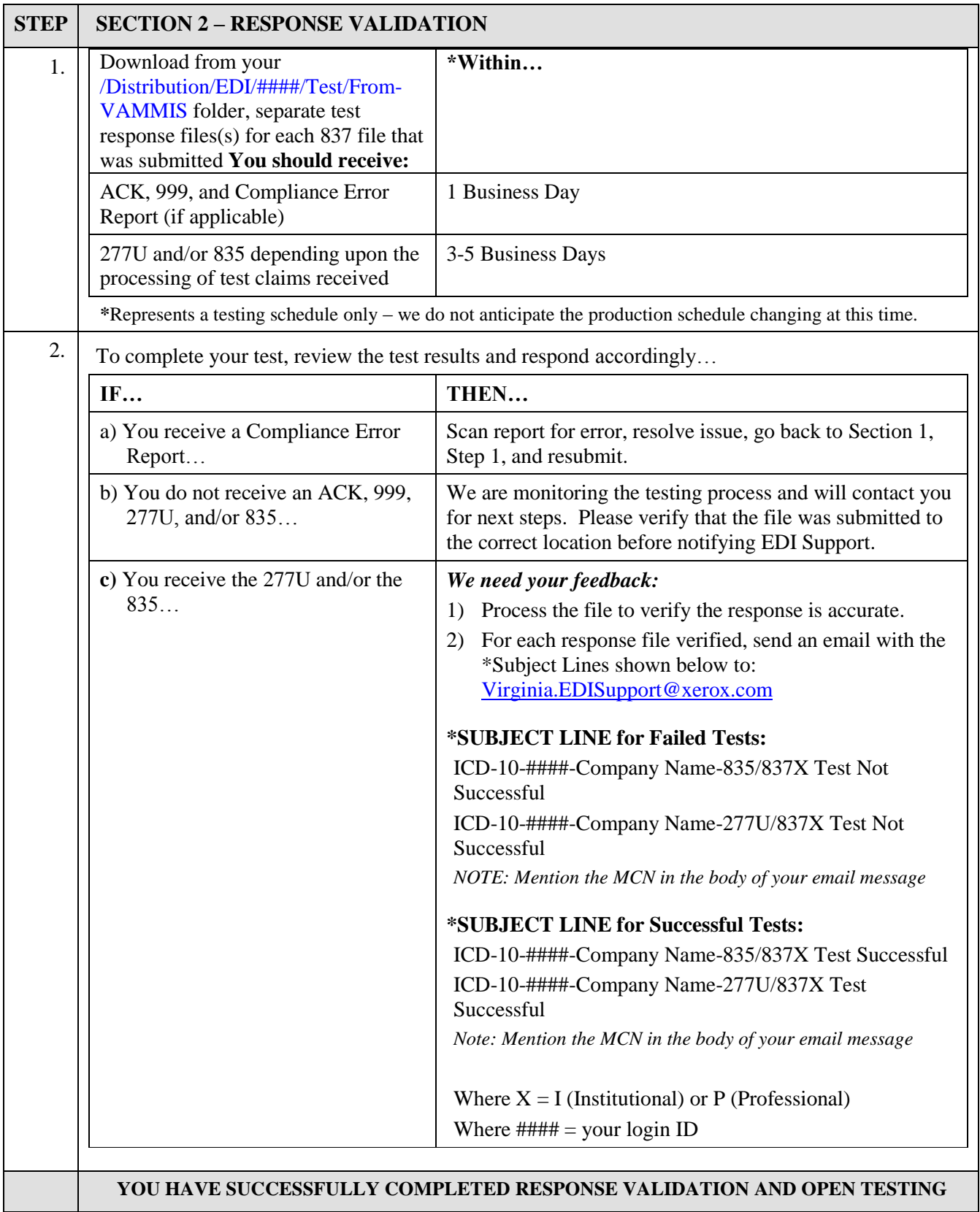